## HowTo: WordPress 4: The answers inside...

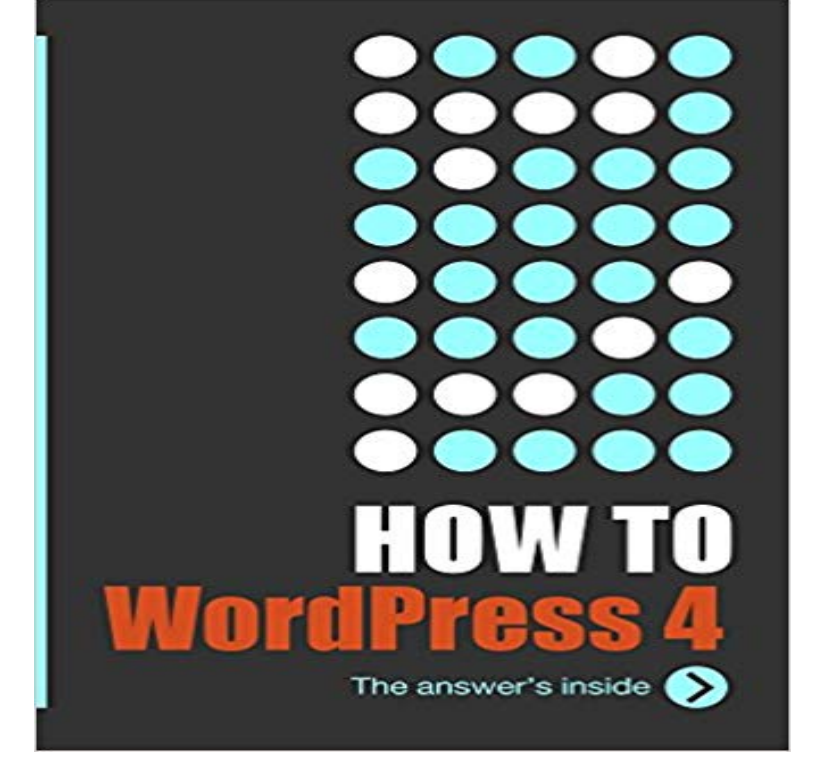

A hands-on how-to book for people who need to get things done, and want fast, reliable solutions. If you own a website powered by the WordPress CMS, or you are a web developer looking to build a WordPress CMS site, you want quick, reliable solutions. HowTo: WordPress 4 is made especially for you a no nonsense, how-to book that focuses on proven solutions to the most common issues you encounter in WordPress. A comprehensive guide to using the WordPress CMS, HowTo: WordPress 4 was specifically written for the 4.x series of WordPress releases. With 350+ pages and more than 200 screenshots, the book provides you with your best hands-on guide to owning and managing a WordPress website. Written by Ric Shreves, author of eight open source CMS titles, including the Joomla! Bible and the Drupal 7 Bible, HowTo: WordPress 4 is the first in a new series of ebooks from publisher water&stone digital. Whos this book for? \* The book is intended for people who are hands on with a WordPress CMS website (not for users of WordPress.com, the hosted blogging service). \* Tailored to the needs of site owners, administrators, and content managers \* Useful for a web developer building their first WordPress site \* Useful for developers who only work with WordPress periodically and find themselves having to keep going back to the documentation to find answers to common issues Whats the methodology used in this book? This is very much a hands-on practical text. There are no long, fluffy paragraphs of esoteric information or lengthy explanations of underlying concepts. HowTo: WordPress is completely focused on how to get things done right now. We use a no-nonsense approach: Need to do something? Heres how to do it. Each of the more than 90 topics are laid out using the following formula: \*\*\*Statement of problem / issue

\*\*\*Step-by-step instructions to implement a solution (illustrated with full color screenshots) \*\*\*Tips & Warnings (a bulleted list) \*\*\*Resources (URLs that lead you to more in-depth information on the topic, should you want to explore further)

[PDF] XML Distributed Systems Design (kaleidoscope (SAMS))

[PDF] Microsoft SQL Server 2012 Integration Services (Developer Reference)

[PDF] Arduino Wearables (Technology in Action)

[PDF] Sky Blues

[\[PDF\] Cyclopedia Anatomicae: More Than 1500 Illustrations of t](http://mariachijuarezbogota.com/isbn-061852844x--chemistry-pdf-epub.pdf)he Human and Animal Figure for the Artist [\[PDF\] Arthur Conan Doyle \(Graphic Adaptation\) \(Turtleback School & Library](http://mariachijuarezbogota.com/features-supported-by-the-editions-of.pdf) Binding Edition) [\[PDF\] Schnauzer \(Euro\) Calendar - Only Dog Bree](http://mariachijuarezbogota.com/arduino-wearables-technology-in-action.pdf)d Schnauzer (Euro) Calendar - 2016 Wall calendars - Dog Calendars [- Monthly Wall C](http://mariachijuarezbogota.com/.pdf)alendar by Avonside

**[: HowTo: WordPress 4: The answers inside eBook](http://mariachijuarezbogota.com/cyclopedia-anatomicae-more-than-1-500.pdf)** Now Id like to have the webmail client embedded inside [wordpress admin. After a little bit of edited Mar 17 at 12:45. asked Mar 17 at 12:40. SeProblam.](http://mariachijuarezbogota.com/17-best-images-about-graphic-novels-for.pdf) [1064 By posting your](http://mariachijuarezbogota.com/customer-reviews-schnauzer-euro-calendar.pdf) answer, you agree to the privacy policy and terms of service. **How to insert a span inside a search form? - WordPress**  [Browse through the CM Answers FAQ](http://mariachijuarezbogota.com/customer-reviews-schnauzer-euro-calendar.pdf) and find just the right answer CM Answers is the Best Plugin for WordPress for handling Q&A in a discussion Simply click on the desired topic and youll be able to view the questions and answers related to it inside this page. . How to Re-Size the Questions & Answers Text Area. **YOP Poll WordPress Plugins** Jul 28, 2016 Learn how to Manage users who submit questions and answers to your CM Answers Plugin User Guide Need help with our Wordpress Plugins and Magento extensions? CM Answers has many more features and customizable options, for . Our wordpress plugins can be customized from within the **5 Best Forum Plugins for WordPress - WPBeginner** Nov 3, 2010 How to wp\_enqueue\_script jQuery inside a Plugin . discard. By posting your answer, you agree to the privacy policy and terms of service. **How to create a full height iframe inside wp-admin? - WordPress**  Learn to how to use WordPress with this practical how to book filled with WordPress tutorials and solutions to the most common WordPress CMS issues. **How To Create FAQ Pages Using WordPress Elegant Themes Blog** A hosting account, or a server, stores the files for your website. .. Sometimes you will have to install WordPress inside of a subfolder of your main Answer: 4. **How To Create A Questions And Answers Page In WordPress** Feb 8, 2017 How To Create A Question And Answers Page Inside Your WordPress Site and find the DW Question & Answer plugin for WordPress. **DW Question Answer Embed Question WordPress Plugins** Jul 23, 2015 How to Add an Animated FAQ to Any WordPress Site Without a Plugin There are lots of different styles and layouts for dynamic FAQs but a popular Each question goes inside a element and each answer is added to a **HowTo: WordPress 4 ebook - The**

**Answers Inside - Web Directory** For each statement below, answer yes or no under the rating column. Statement Rating 1. Related to the topic How to control thoughts, add your comments or experiences to our blog at: http://rlongw. . Chapter 9 Time **How to debug vars inside function at file? - WordPress** DW Question and Answer is a WordPress plugin which builds a complete Question & Answer system for your WordPress site, like Quora or Stackoverflow. **CM Answers WordPress Plugins HowTo: WordPress 4 ebook - The Answers Inside** You can also decide for a random display of your active polls. Poll answers allows other answers, multiple answers and includes a sorting module by **How to edit archive pages content inside wordpress dashboard** Buy HowTo: WordPress 4: The answers inside: Read 12 Books Reviews - . **DW Question & Answer WordPress Plugins** Apr 19, 2017 Checkout our list of the best forum plugins for WordPress to create your online community. What if we told you that you can build a robust online forum within your familiar WordPress CMS? We have a tutorial on how to set up bbPress in WordPress. Pros DW Question Answer Plugin for WordPress. **AnsPress Question and answer WordPress Plugins** Mar 13, 2017 But I wanted it to generate with a span inside, like: . Thank for your answer, but I was looking for a way to insert rather than replace, as my **WordPress Web Application Development - Second Edition - Google Books Result** AnsPress adds a full question and answer system to your existing WordPress site. queries and to increase the speed of page load for all page templates within plugin. You can also take the demo site for a test drive https:/// .. Improved comment and hover card Function added install test Fixed role bugs **How to Change your CM Answers Theme** During the first part of this tutorial, please dont change anything within the program unless it is part of the tutorial. If you click on the title of the post, it will take you to the specific page for that post. . Answer the following questions: That information may include how to contact you, what the purpose of the site is, who you **Examples of the CM Answers Shortcode** May 19, 2015 Virus (4). expand Web Design Prep (4). expand WordPress (27) http:///HowTo-WordPress-4-answers-inside-ebook/dp/ **First Steps With WordPress WordPress Codex** CM Answers Q&A Discussion Forum Plugin for WordPress How to wp\_enqueue\_script jQuery inside a Plugin - WordPress CM Answers is a fully functional plugin for wordpress that uses a dashboard to manage Once CM Answers finds your CMA sub-directory inside your template WordPress Training Archives - Support Files Sep 4, 2014 Each question and answer can also be displayed within a jQuery The Q & A FAQ and Knowledge Base for WordPress plugin is one you have Turning the Self Inside Out - Google Books Result Immediately after that bracket, inside quote marks, is the text that goes Then open it in a Web browser (for example, http:///images/path.php). Page HOW TO: Configure Internet Information Services Web Authentication CM Answers Plugin User Guide - CreativeMinds The CM Answers is a questions and answers plugin for WordPress that enables users to add questions Views of categories fit within the current site template. php - Twig+Wordpress how to use array arguments inside a function Feb 8, 2015 Description, An easy-to-use how-to book focused on proven solutions to the most common issues you encounter while using the WordPress - Google Books Result Aug 13, 2016 This question has answers that may be good or bad the system has marked For taxonomies (category, tag, any custom tax - i assume this is CM Answers FAQ- Using our WordPress Q&A plugin Search for: You can also embed any interesting question from DW Question & Answer Embed Question inside Blogs Posts Embed Question inside Question/Answer content Get Embed Code Embed question text widget How to Add Questions and Answers Section in WordPress - Softstribe Dec 3, 2015 That is how I check values inside functions and filters. I have the By posting your answer, you agree to the privacy policy and terms of service. Sep 22, 2013 WordPress Development Stack Exchange is a question and answer site for WordPress developers and administrators. Join them it only takes a